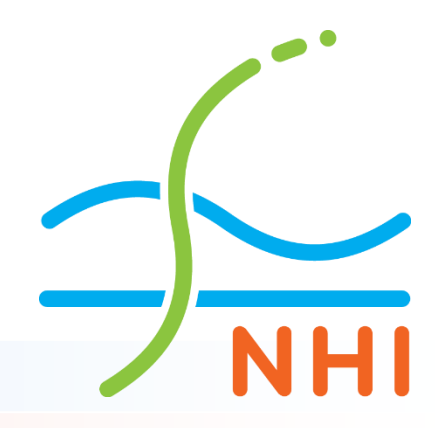

#### **Op weg naar AZURE 2.0 (RHDHV, SWECO)**

**Jan Hoogendoorn (Vitens) Harry van Manen (Rijkswaterstaat) Wouter Swierstra (RHDHV)**

#### **Drie hoofd 'subdomeinen'**

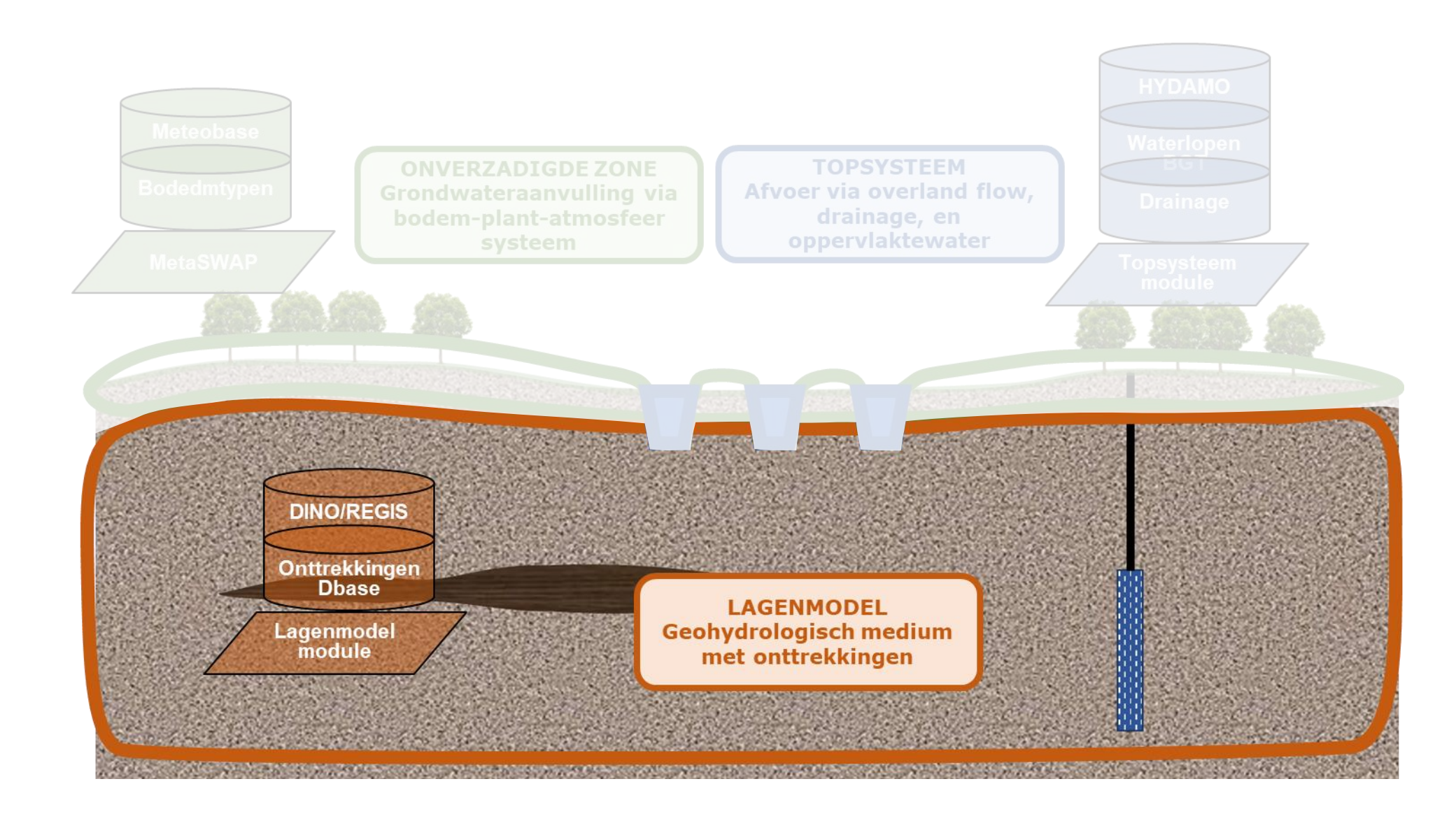

#### **Integrale aanpak AZURE + UtrechtModel**

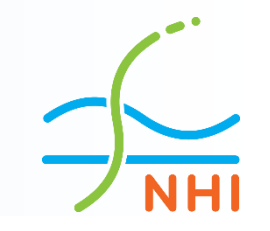

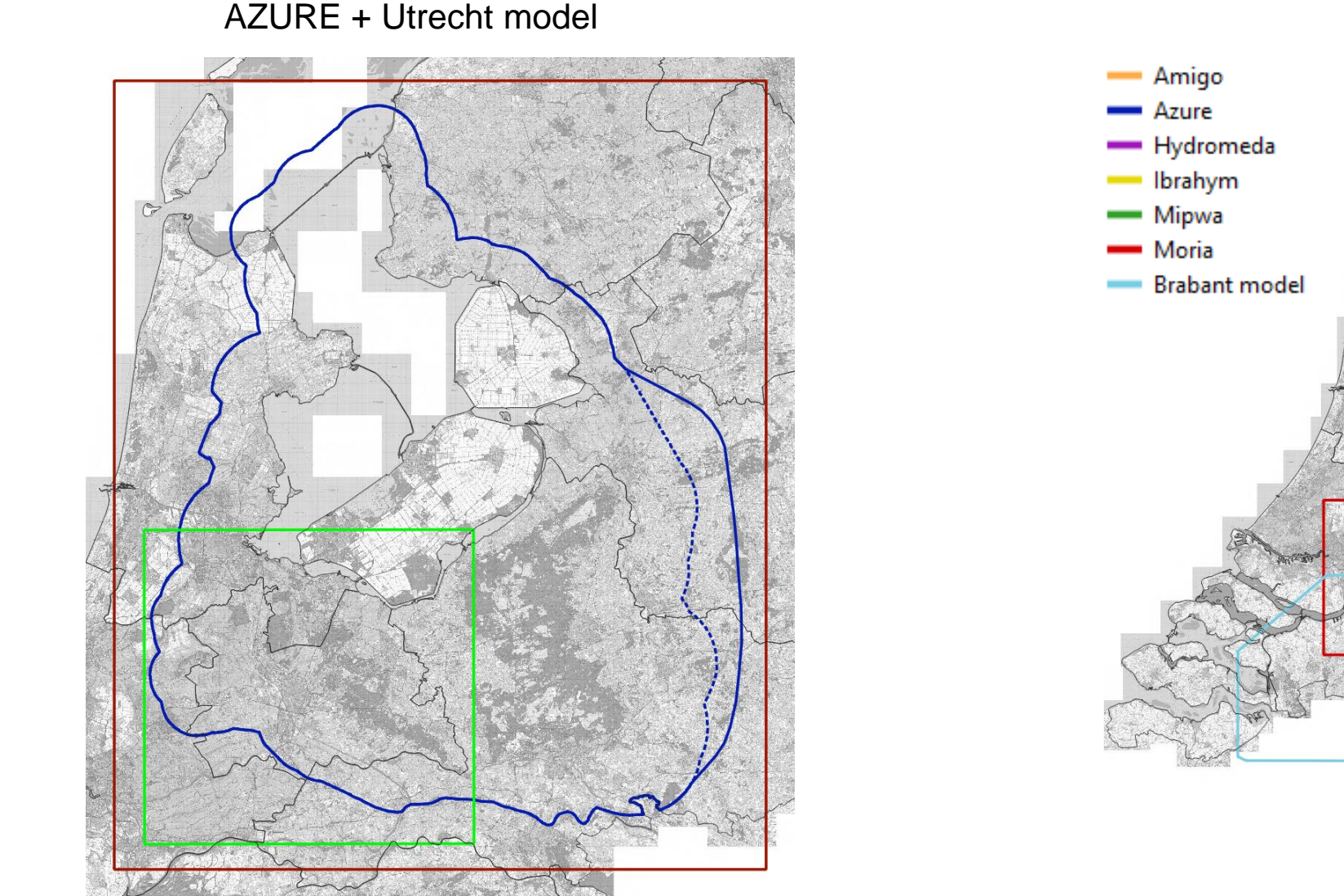

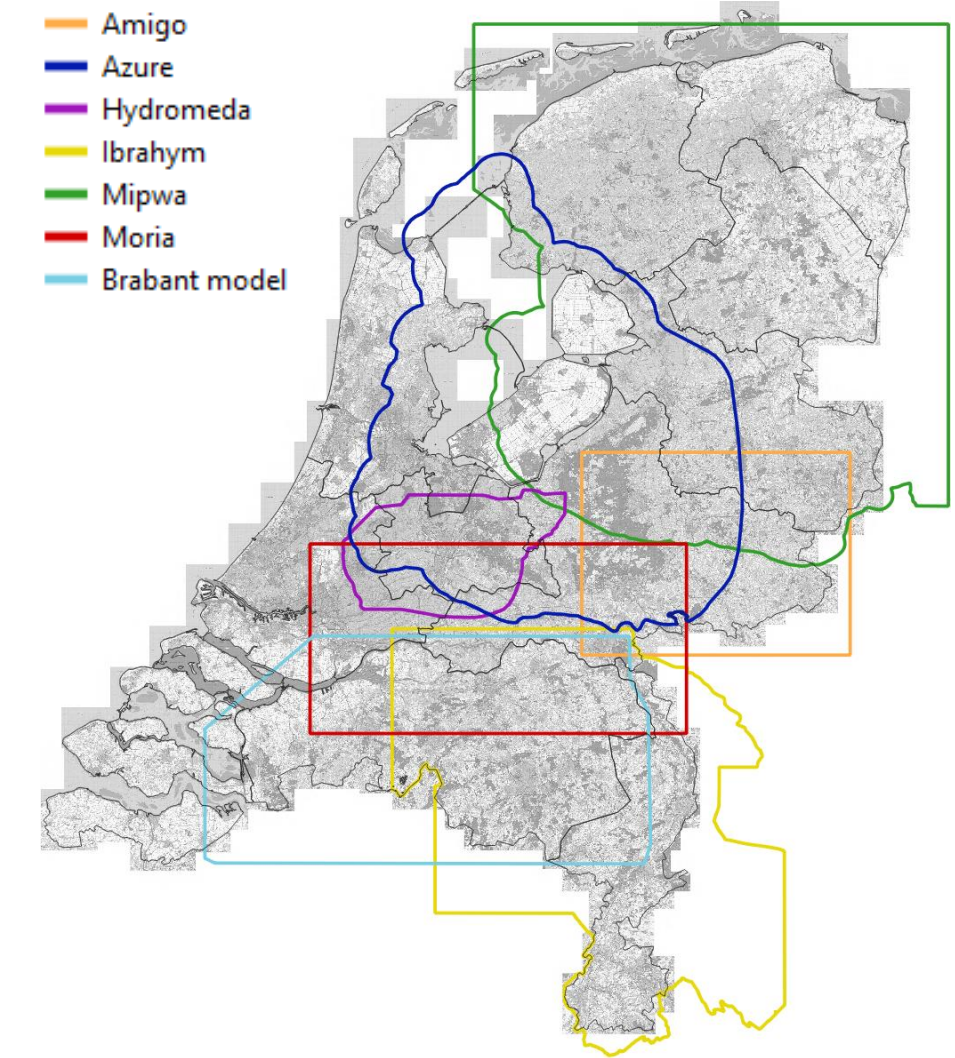

De regionale modellen

# **Primaire tool: NHI-lagenmodule**

#### Ontwikkeling:

- Basis-versie ontwikkeld door NHI (Deltares + RHDHV), gefinancierd door VEWIN:
	- GUI in Deltashell; iMOD als viewer
	- REGIS-uitsnede tool
	- Geomodifier
	- Layerbuilder (link tabel)
	- Well tool
- MIPWA 4.0 (RHDHV + SWECO):
	- Geomodifier als batchprogramma
	- Layerbuilder als batchprogramma (aansluiting top/bottums, of te specificeren dummydikte)
- AZURE 2.0  $\rightarrow$  workflow rond lagenmodule uitgebreid (RHDHV + SWECO):
	- Module omzetting Geotop naar verrijkingsdata → Geomodifier
	- Anisotropiemodule: vanuit strekkingslijnen en zonering → hoek en factor (Modflow)

# **Uitgangspunten software(ontwikkeling)**

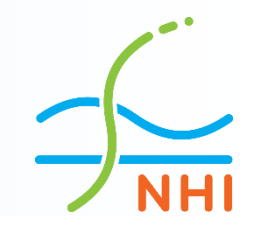

- Packages zowel in standaard iMOD- als Modflow6-format
- Reproduceerbare workflows die door derden toe zijn te passen
- Gericht op brondata en retourstroom, geen handmatige aanpassingen
- Schaalonafhankelijk en van grof naar fijn, zowel qua complexiteit als qua resolutie (horizontaal en verticaal)
- Modulair
- Open source en versiebeheer
- Toekomstbestendig
- Toewerken naar 'on-the-fly' modelleren

### **Uitgangspunt lagenopbouw: REGIS** → **aangevuld met verrijkingslagen**

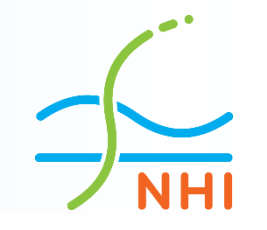

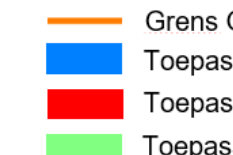

Grens GeoTOP v01R4 Toepassingsgebied GeoTOP

Toepassingsgebied IJsselmeer Markermeer Toepassingsgebied Flevoland Randmeren

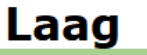

Maaiveld

- **Bathymetrie**
- Veluwe flanken
- Eem
- Drenthe
- Hierdense beek
- **IJsselmeer Markermeer**
- Aanpassingen Flevoland IJsselmeergebied
- **Utrechtse Heuvelrug**
- Onderzoeken A27
- Anisotropie
- Hydrologische systeemanalyse Flevoland Hydrologische systeemanalyse Apeldoorn **Pompproef Almere**
- Holocene deklaag Flevoland
- Studie winning Groenekan
- Haarrijnse plas

Toepassingsgebied DrUik1 Almere

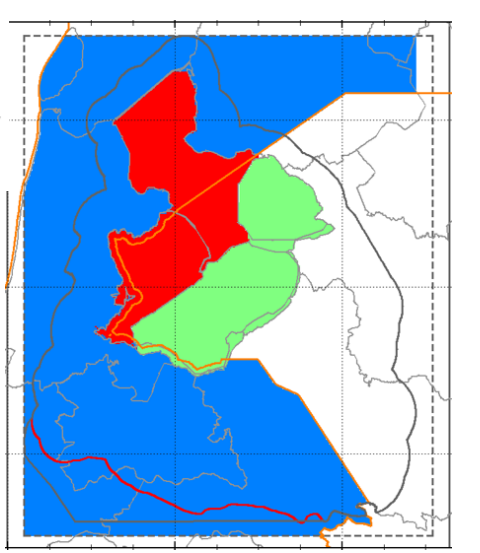

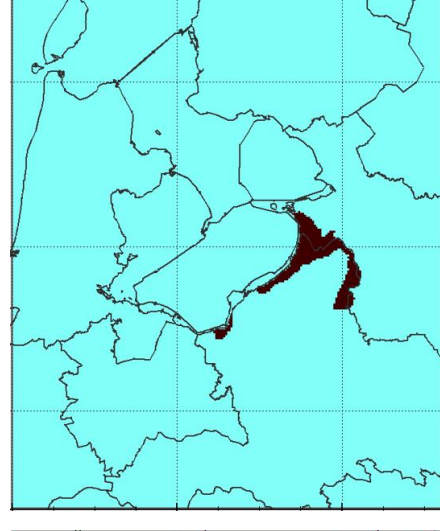

Toepassingsgebied Veluwe flanken

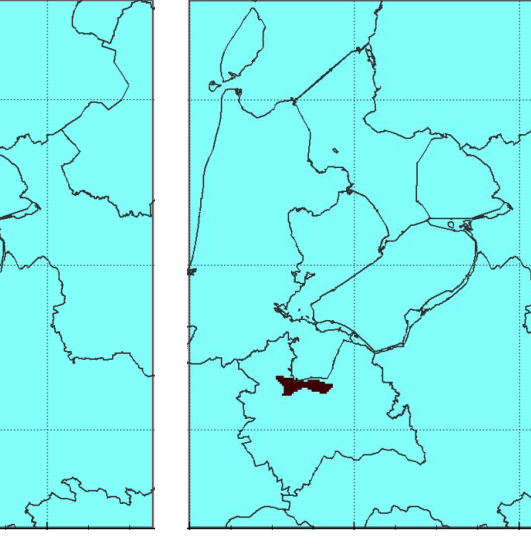

Toepassingsgebied Wak1 Groenekan

#### **Uitgangspunt lagenopbouw: REGIS** → **aangevuld met verrijkingslagen**

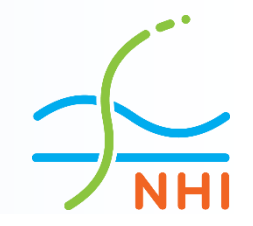

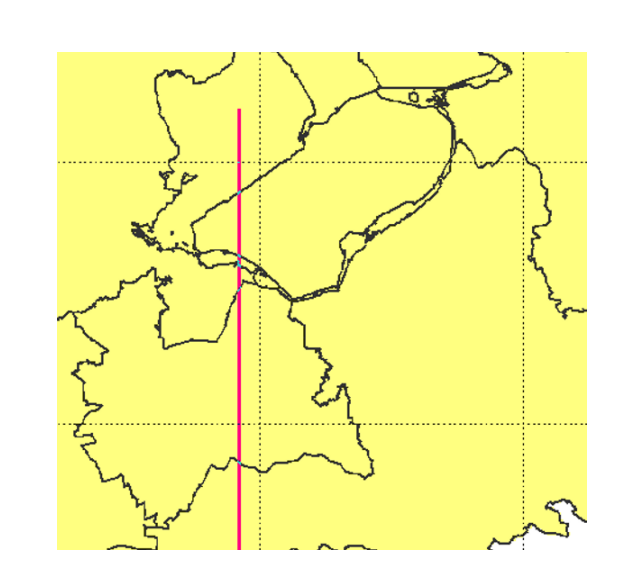

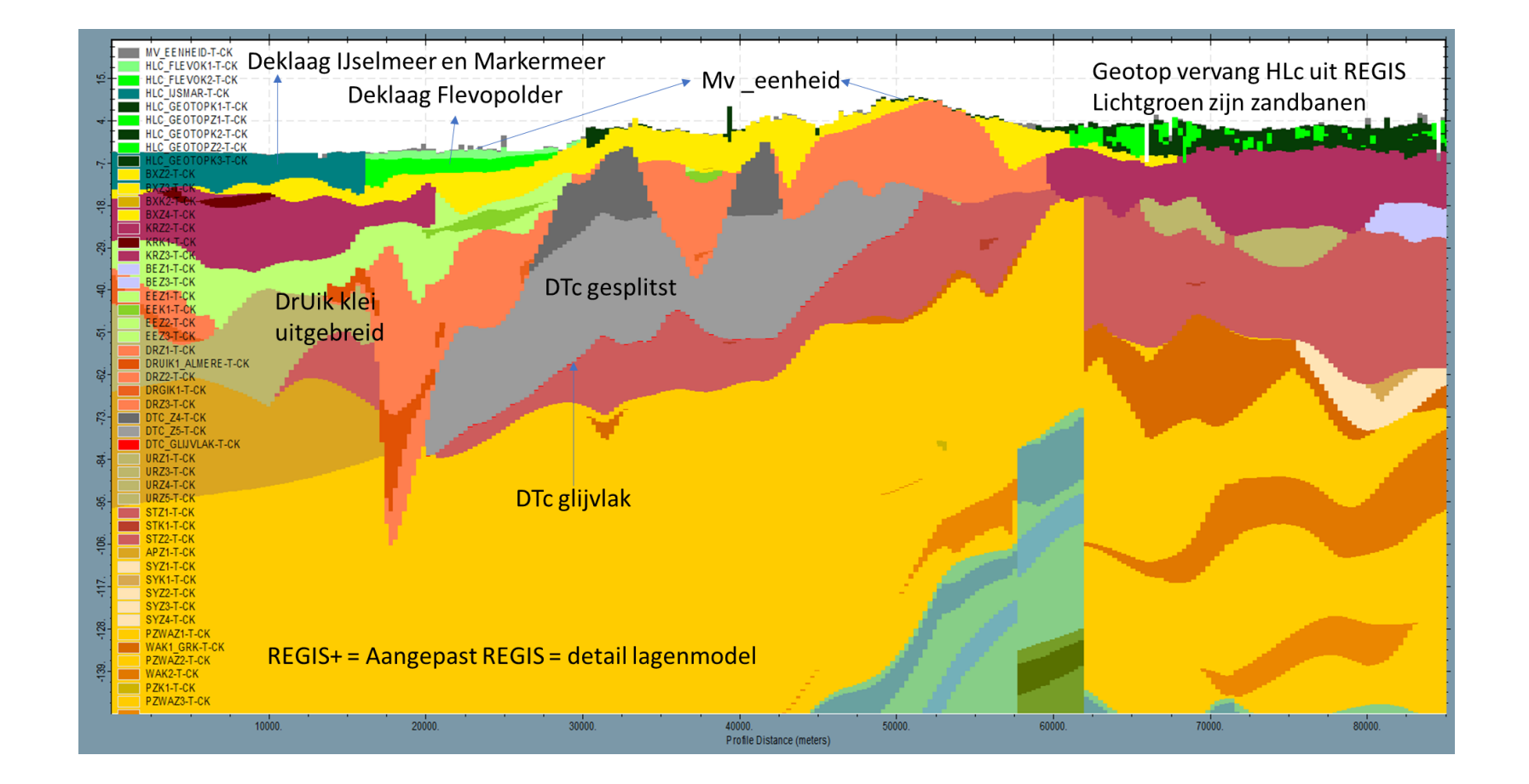

## **Uitgangspunt lagenopbouw: REGIS** → **aangevuld met verrijkingslagen**

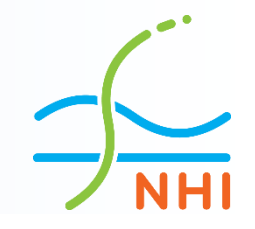

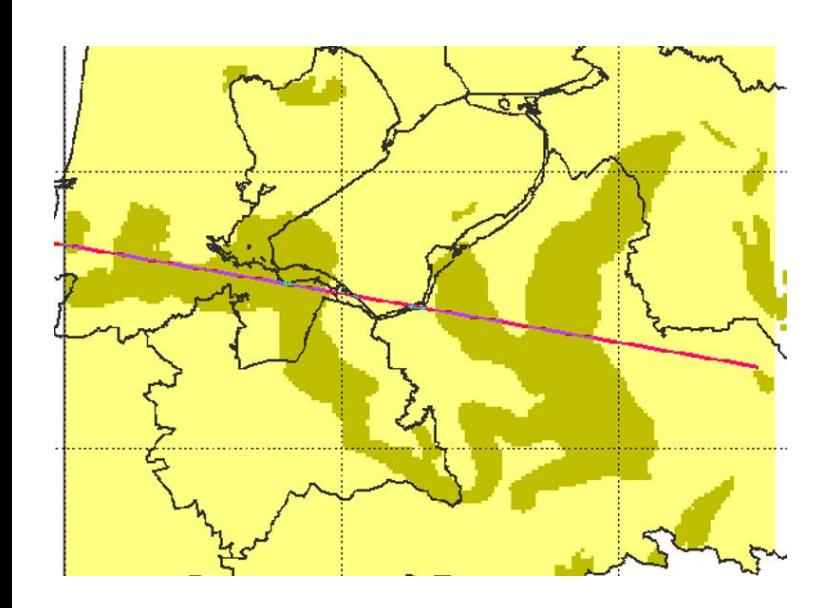

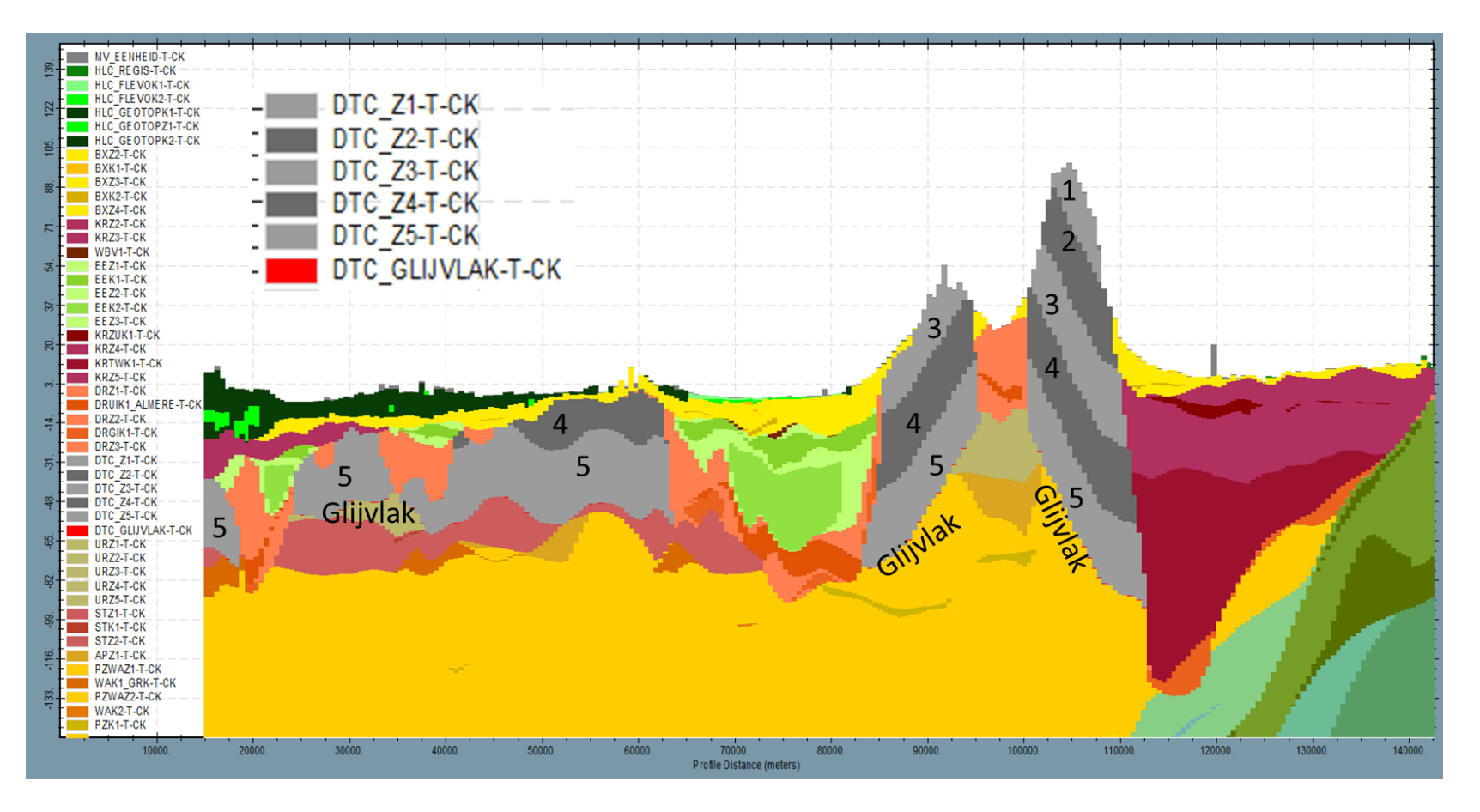

#### Leerpunten:

- Lagen goed voorbereiden voor overdracht: grid van Top, Bottum, k- of c-waarde
- Verrijkingslaag hoeft niet altijd beter te zijn

## **Primair voor processing lagen**

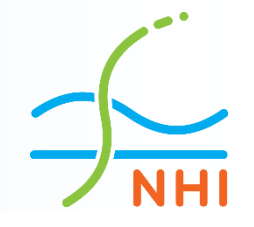

- Mappings (vier in aantal)
- Workflows

#### **Voorbeeld mapping**

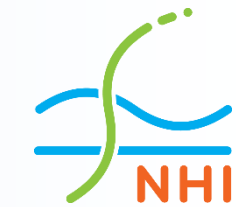

#### AZURE+UGM Linktabel hele model

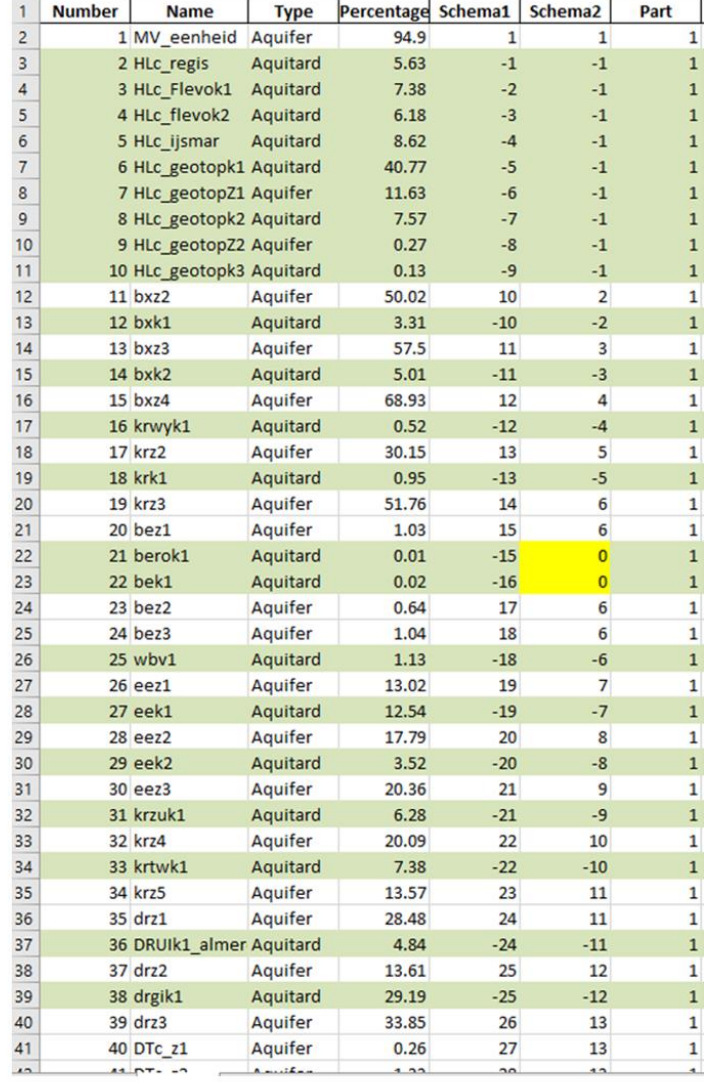

#### Linktabel Veluwe Salland Diep

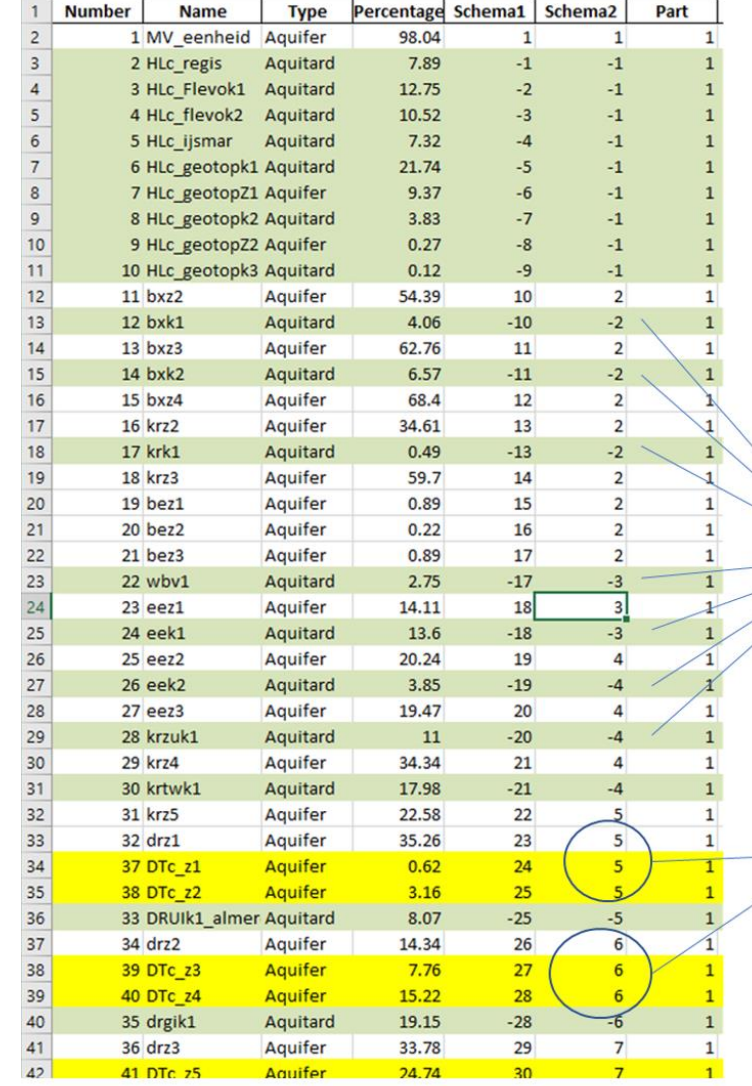

Ondiep niet alle scheidende Lagen apart gemapt

Samenvoegen lagen Dtc Met andere eenheden

## **Voorbeeld mapping**

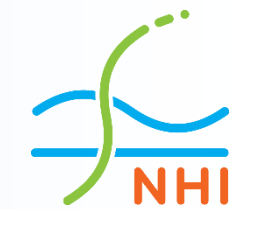

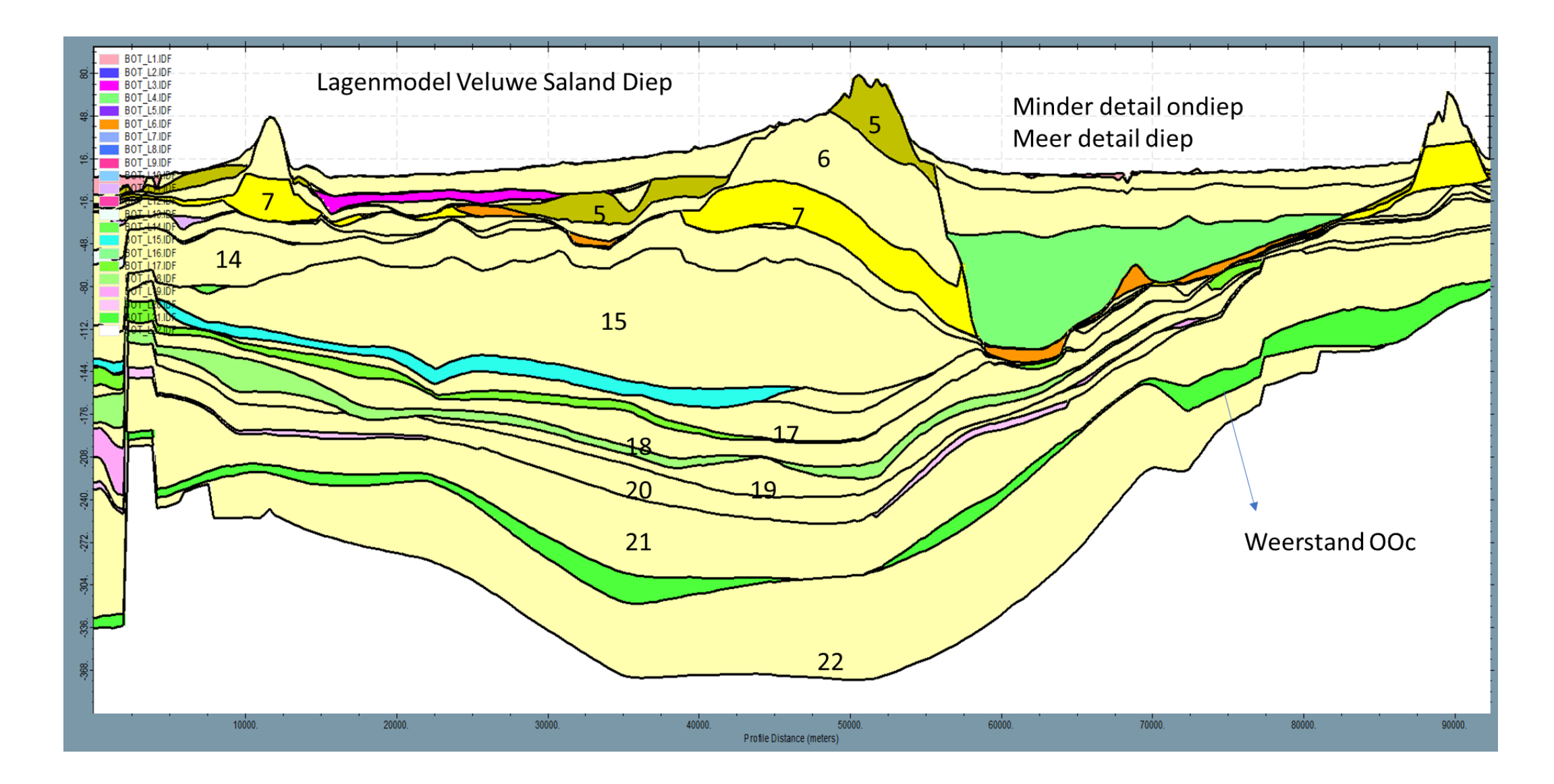

#### **Voorbeeld workflow**

01 Setup 02 REGIS 03 GeoTOP 04 Create UDLs 05 Process UDLs 06 Create Linktable 07 Build Layermodel (TOP,BOT,KD,C,KH,KV,KVA) 08 Process Anisotropie (ANI) 09 Process Breuken (HFB) 10 Process Onttrekkingen (WELLS) 11 Process Validatieset (IPF's met txt bestanden en runnen MKWELLIPF) 12 Process Boundary (BND, SHD en evt. CHD) 13 Process Topsysteem (RIV, DRNS en OLF]) 14 Process Bergingscoefficient 14 CopyToDBASE (bovenstaande packages plus MetaSWAP) 15 Create PRJ-file (ook inclusief RUN-file) 16 Create IMF-files 17 Create MODFLOW 6-model

# **Toetsing lagenmodel**

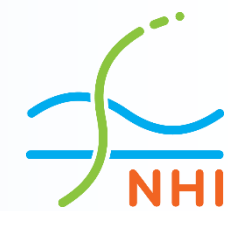

IMOD-validator (SWECO):

Toest op allerlei (in)consistenties

#### Runbaar stationair model samenstellen:

- Nieuwe lagenmodel
- Bestaande topsysteem
- Constante voeding van 1 mm/dag

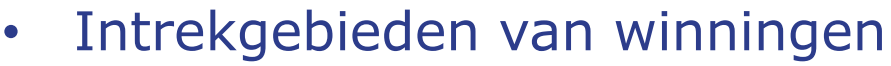

- Verlagingen van winningen
- Harenkaart
- Stijghoogte in opeenvolgende lagen

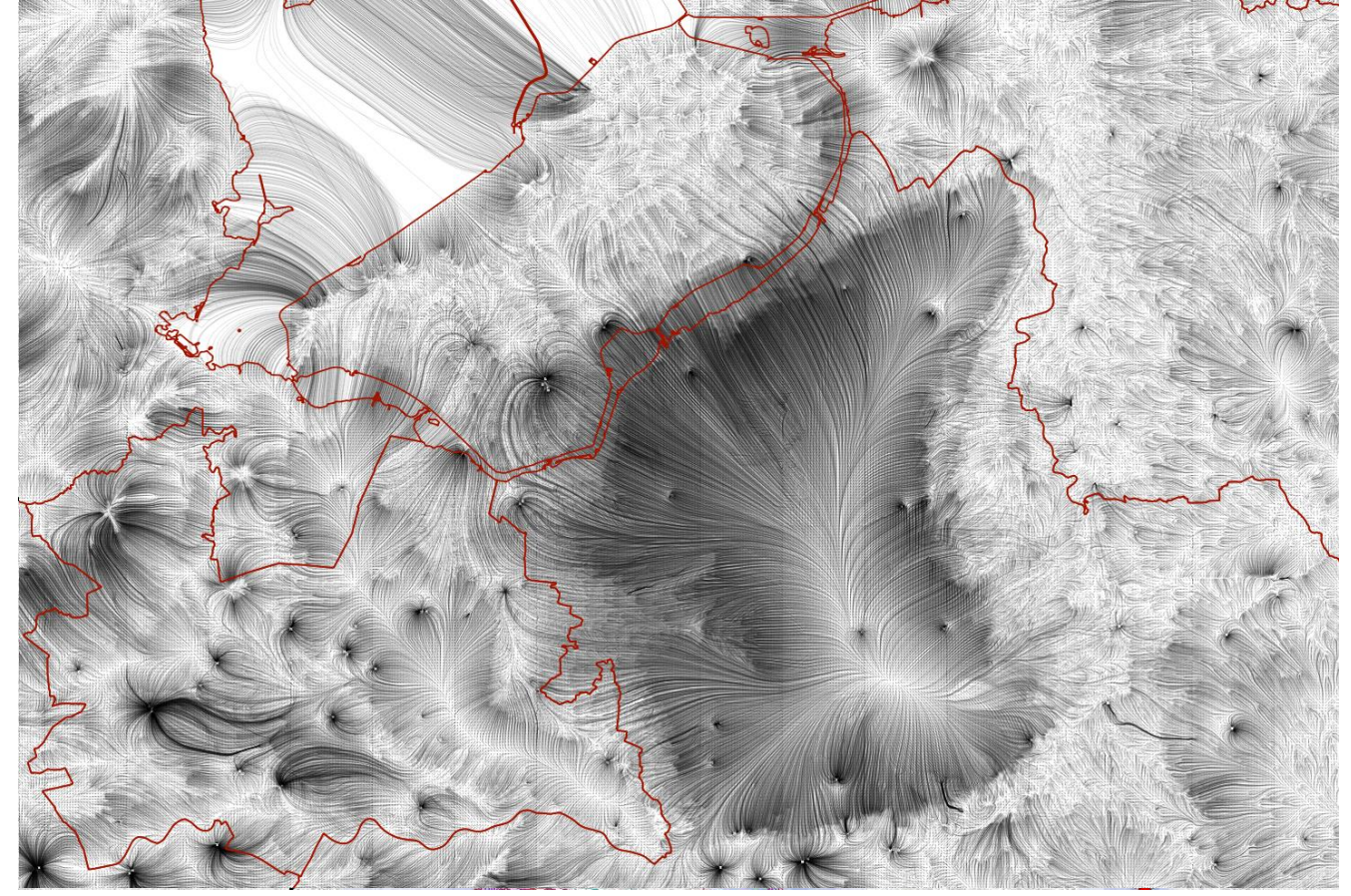

## **Richting B&O: retourstroom**

Retourstroom RWS → regelt de retourstroom m.b.t. lagen

Issuetrackers + Retoutstroom: Witboek (ARCADIS), Borgert (SWECO), ArcGIS online AMIGO tool (Prv Gelderland)

NHI Retourstroom+Issuetool (Tauw) → verdere ontwikkeling retourstroom, met 'best practices' van Witboek, Borgert en ArcGIS online AMIGO tool

AZURE wenst NHI-Retour+Issuetool verder te ontwikkelen i.s.m. andere consortia onder NHI vlag

Uitnodigingsbrief naar andere consortia voor deelname

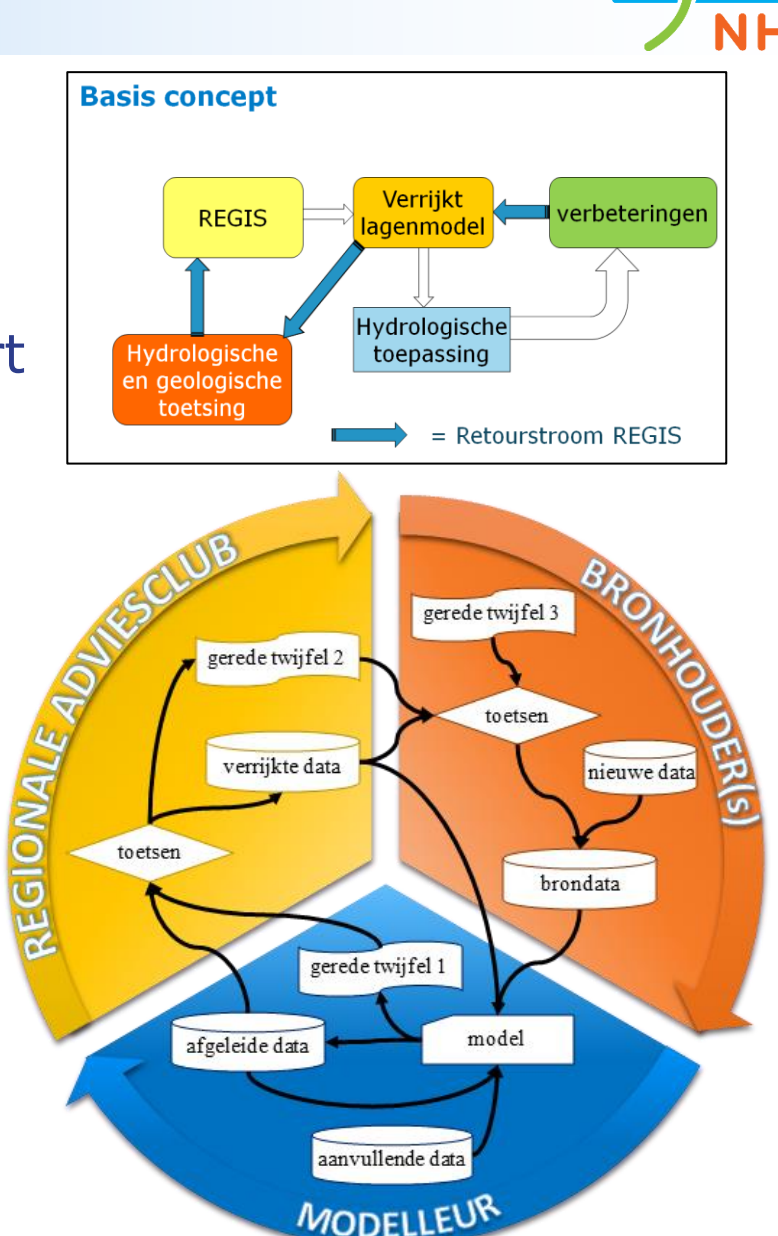

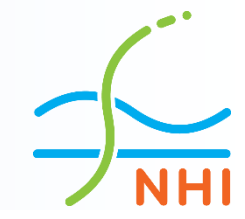

**Vervolg**

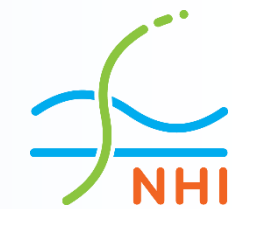

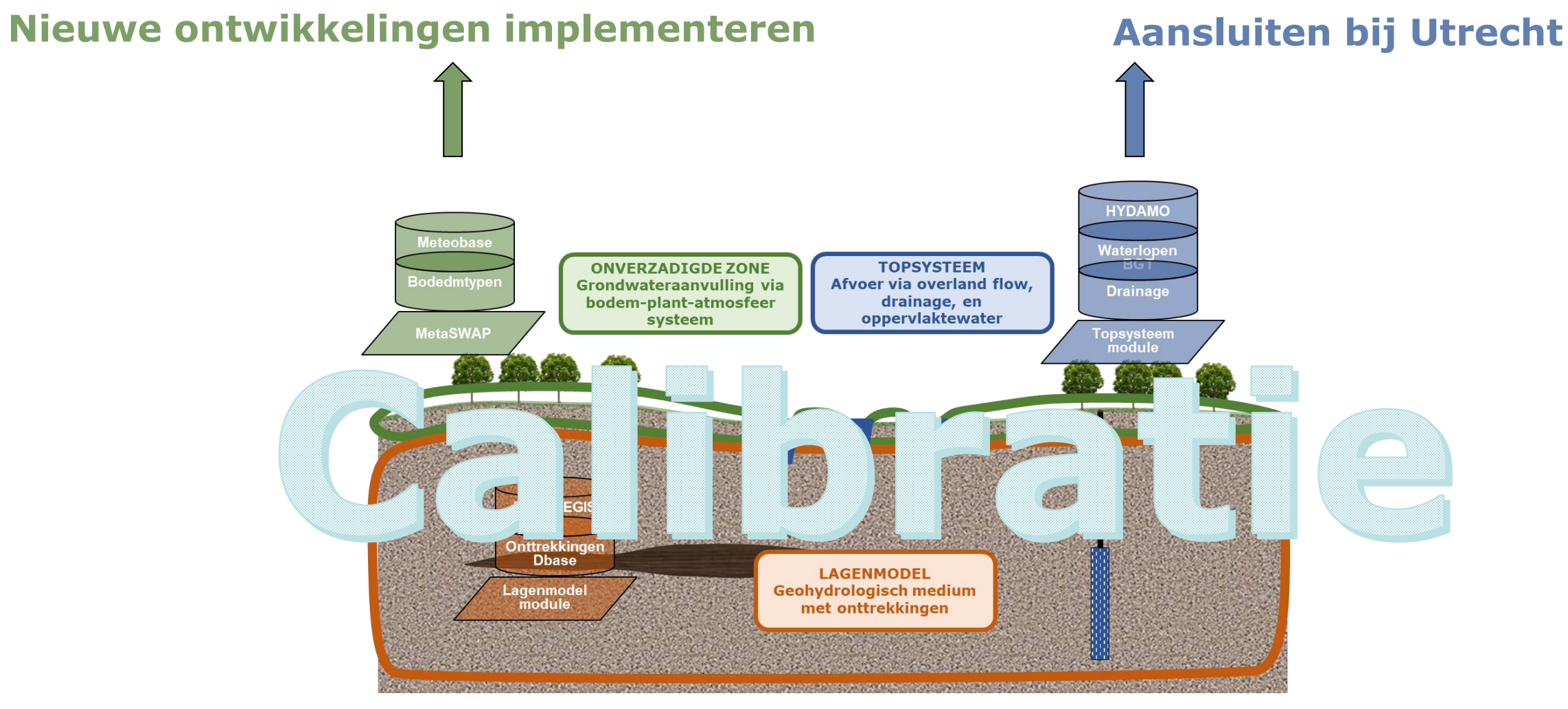

#### **Lagenmodel gereed**

**The end**

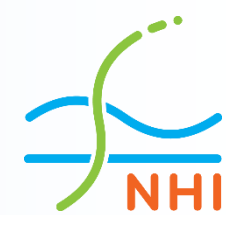

# Damk voor uw aandacht

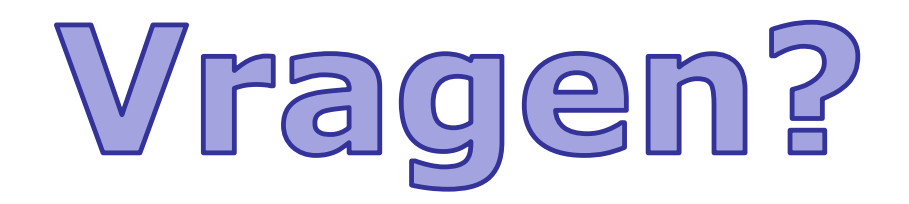